## Installing Whisper WebUI on Windows 10/11

#### Install Nvidia CUDA Toolkit

First, go to <u>https://developer.nvidia.com/cuda-downloads</u> and select "Windows" next to "Operating System", "x86\_64" next to "Architecture", "10" or "11" next to "Version" and use the "exe (Network)" installer Type:

| CUDA | . Toolkit 12.0 Downloads                                                             |                                                                                                    |
|------|--------------------------------------------------------------------------------------|----------------------------------------------------------------------------------------------------|
| Home |                                                                                      |                                                                                                    |
| Se   | lect Target Platform                                                                 |                                                                                                    |
|      | lick on the green buttons that describe your<br>rms and conditions of the CUDA EULA. | target platform. Only supported platforms will be shown. By downloading and using the software, you agree to fully comply with the |
| O    | perating System                                                                      | Linux Windows                                                                                                    |
| Ai   | rchitecture                                                                          | x86_64                                                                                                    |
| Ve   | rsion                                                                                | 10 11 Server 2016 Server 2019 Server 2022                                                                                          |
| In   | staller Type                                                                         | exe (local) exe (network)                                                                                                    |

#### Let the installer Launch:

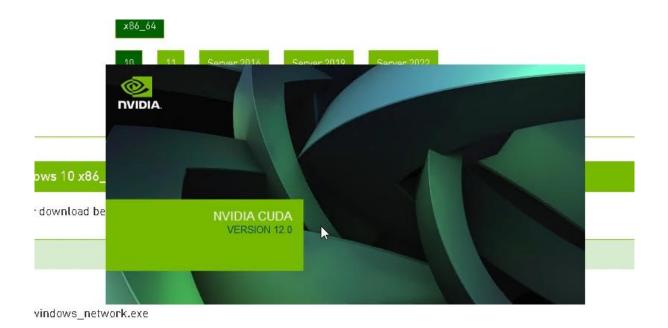

Now, either leave "Express (Recommended)" selected, or choose "Custom (Advanced"):

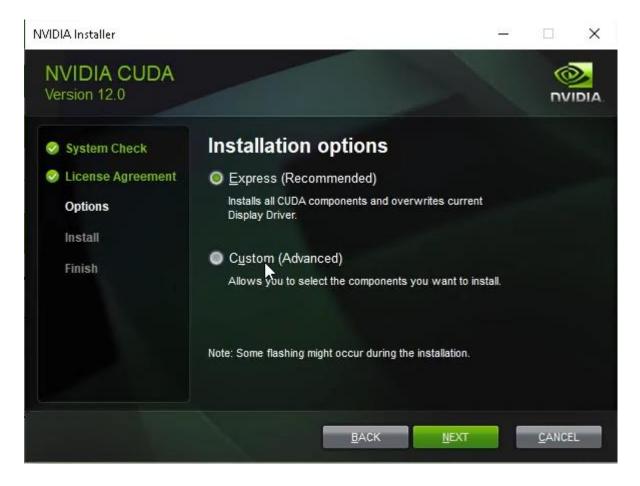

If you chose "Custom (Advanced"), you may now customize the installation location. Then click "Next"

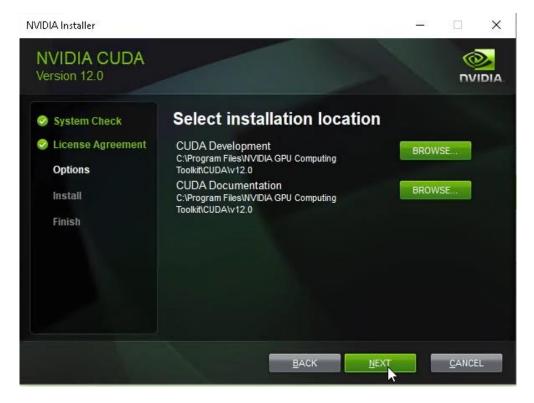

Wait for the installer to finish (this may take 10-15 minutes depending on your CPU and network speed):

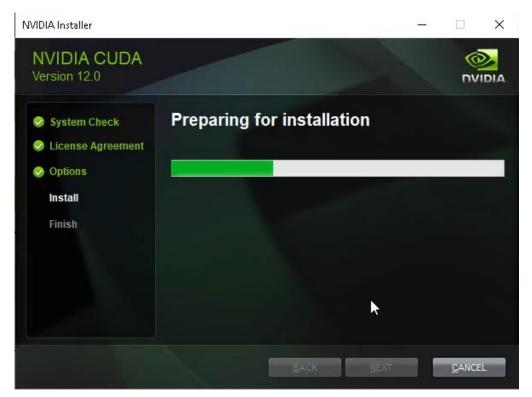

Ignore "Nsight" if it pops up – just click "Next":

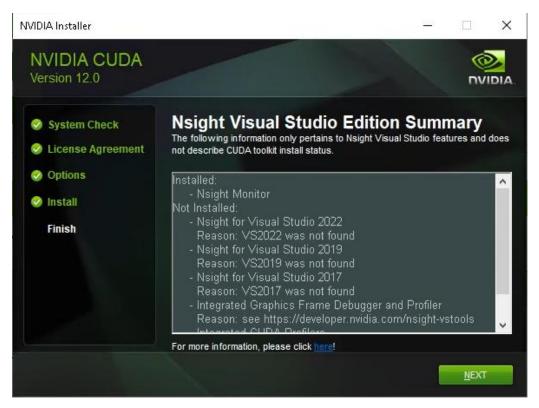

The installer should then be finished – click "Close" (you may also want to deselect "Launch NVIDIA GeForce Experience")

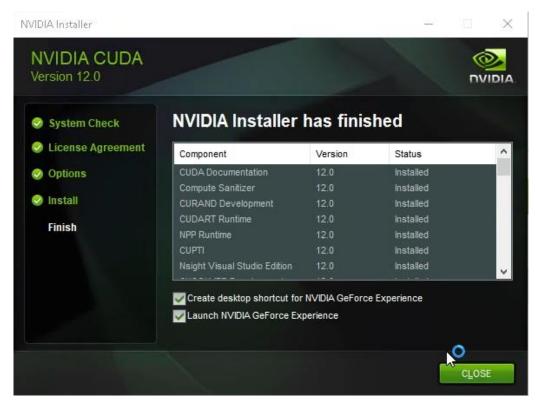

#### Install Anaconda 3

Next, we will install the Python virtual environment manager Anaconda 3, to make managing the Python environment easier and without any conflicts.

Go to https://www.anaconda.com/ and click "Download":

# Data science technology for groundbreaking research.

Anaconda offers the easiest way to perform Python/R data science and machine learning on a single machine. Start working with thousands of open-source packages and libraries today.

| Bownload                                         |
|--------------------------------------------------|
| For Windows                                      |
| Python 3.9 • 64-Bit Graphical Installer • 621 MB |
| Get Additional Installers                        |
| 4   ¢   &                                        |

#### Open the downloaded EXE:

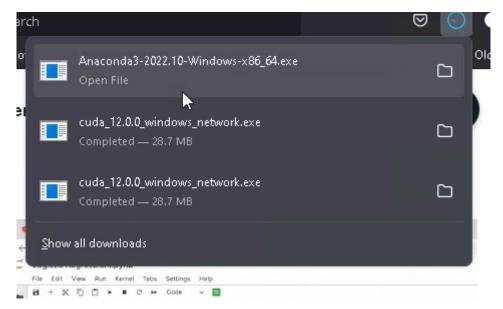

Agree to the EULA:

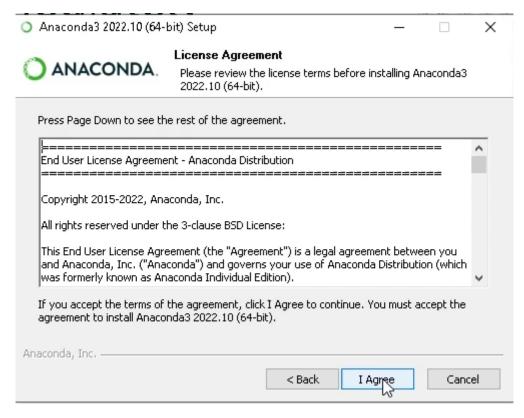

You may then either install Anaconda for the current user or all users (requires admin):

| Anaconda3 2022.10 (64-1)                                               | oit) Setup                                                                                        | _                 |            | ×      |
|------------------------------------------------------------------------|---------------------------------------------------------------------------------------------------|-------------------|------------|--------|
| O ANACONDA.                                                            | Select Installation Type<br>Please select the type of installation<br>Anaconda3 2022.10 (64-bit). | on you would like | e to perfo | rm for |
| Install for:<br>O Just Me (recommended)<br>O All Users (requires admir |                                                                                                   |                   |            |        |
| Anaconda, Inc. ————                                                    | < Back                                                                                            | ♥Next >           | Can        | cel    |

Customize the installation folder:

| O Anaconda3 2022.10 (64-)                                   | bit) Setup                        |        | _                 |             | ×     |
|-------------------------------------------------------------|-----------------------------------|--------|-------------------|-------------|-------|
| O ANACONDA.                                                 | Choose Install<br>Choose the fold |        | tall Anaconda3 20 | 22.10 (64-  | bit). |
| Setup will install Anaconda<br>folder, click Browse and sel |                                   |        |                   | a different |       |
| Destination Folder<br>C:\ProgramData\Anaco                  | onda3                             |        | <u> </u>          | ise         |       |
| Space required: 3.7 GB<br>Space available: 109.2 GB         |                                   |        |                   |             |       |
| Anaconda, Inc. ————                                         |                                   | < Back | Next >            | Cance       | el 🛛  |

Then start the installation process:

| O Anaconda3 2022.10 (64- | bit) Setup                                               | _             |             | $\times$ |
|--------------------------|----------------------------------------------------------|---------------|-------------|----------|
| O ANACONDA.              | <b>Installing</b><br>Please wait while Anaconda3 2022.10 | (64-bit) is b | eing instal | led.     |
|                          |                                                          |               |             |          |
| Show details             |                                                          |               |             |          |
|                          |                                                          |               |             |          |
|                          |                                                          |               |             |          |
|                          |                                                          |               |             |          |
| Anaconda, Inc            |                                                          |               |             |          |
|                          | < Back N                                                 | lert >        | Cano        | tel      |

This may take a couple of minutes. Then click Next:

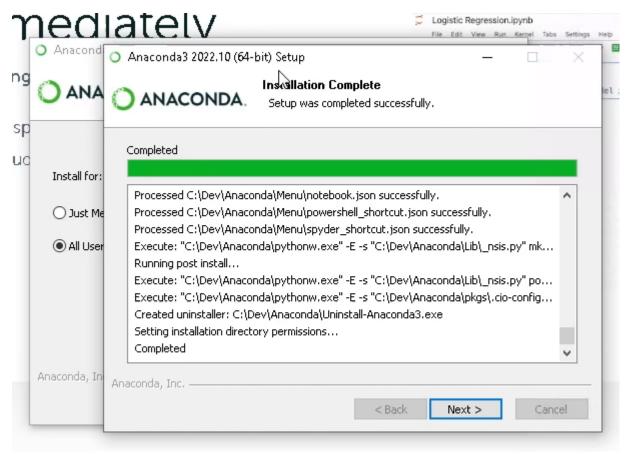

#### Git for Windows

Then, install Git for Windows. Go to <a href="https://gitforwindows.org/">https://gitforwindows.org/</a> and click Download:

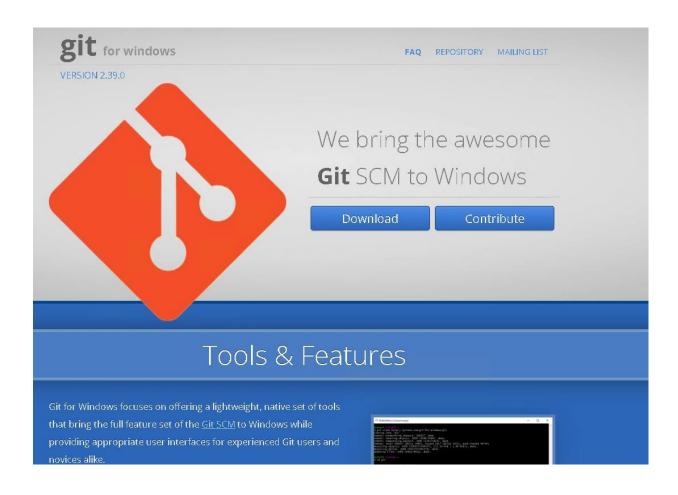

And follow the installation wizard.

#### Checkout Whisper WebUI

Next, we will checkout the Whisper WebUI project to a folder. Navigate to a location where you'd like to keep the Python project (for instance the Documents folder), and right click while holding the SHIFT key:

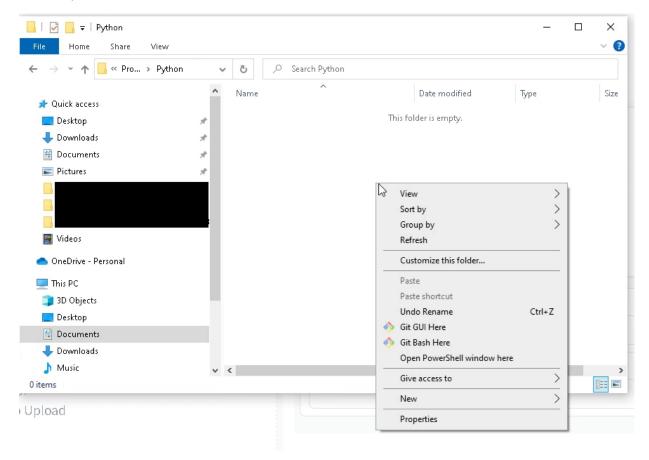

#### Click "Open Powershell window here". Then type the following command in the Powershell Window:

git clone "https://huggingface.co/spaces/aadnk/whisper-webui"

| ➢ Windows PowerShell<br>PS. C·\Users\Kristian\Documents\Progr             | amming\Pythons git clone | "https://huggingface.co/space | es/aadnk/whisner-webui" |    |
|---------------------------------------------------------------------------|--------------------------|-------------------------------|-------------------------|----|
| PS C:\Users\Kristian\Documents\Progr<br>Cloning into 'whisper-webui'<br>- |                          |                               |                         | Ť. |
|                                                                           |                          |                               |                         |    |
|                                                                           |                          | •                             |                         |    |
|                                                                           |                          |                               |                         |    |
|                                                                           |                          |                               |                         |    |
|                                                                           |                          |                               |                         |    |
|                                                                           |                          |                               |                         |    |
|                                                                           |                          |                               |                         |    |
|                                                                           |                          |                               |                         |    |
|                                                                           |                          |                               |                         |    |
|                                                                           |                          |                               |                         |    |
|                                                                           |                          |                               |                         |    |
|                                                                           |                          |                               |                         |    |
|                                                                           |                          |                               |                         |    |
|                                                                           |                          |                               |                         |    |
|                                                                           |                          |                               |                         | ~  |

Close the window and navigate into the cloned folder:

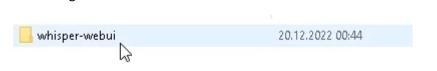

| ← → * ↑ 📙 « Pyt > 1                                                                                             | whisp 🗸 👌 🔎 Search whisper- | webui            |               |
|----------------------------------------------------------------------------------------------------|-----------------------------|------------------|---------------|
| The second second second second second second second second second second second second second second second se | ^ Name ^                    | Date modified    | Type Si       |
| 📌 Quick access                                                                                                  |                             | 20.12.2022 00:44 | File folder   |
| 🤜 Desktop                                                                                                    | docs                        | 20.12.2022 00:44 | File folder   |
| 👆 Downloads                                                                                                    | * src                       | 20.12.2022 00:44 | File folder   |
| 🖺 Documents                                                                                                    | * tests                     | 20.12.2022 00:44 | File folder   |
| 📰 Pictures                                                                                                    | , gitattributes             | 20.12.2022 00:44 | Text Document |
|                                                                                                    | .gitignore                  | 20.12.2022 00:44 | Text Document |
|                                                                                                    | 💽 арр.ру                    | 20.12.2022 00:44 | Python File   |
|                                                                                                    | 📄 app-local.py              | 20.12.2022 00:44 | Python File   |
|                                                                                                    | app-network.py              | 20.12.2022 00:44 | Python File   |
| 🗃 Videos                                                                                                    | app-shared.py               | 20.12.2022 00:44 | Python File   |
| 👝 OneDrive - Personal                                                                                           | 🕞 cli.py                    | 20.12.2022 00:44 | Python File   |
|                                                                                                    | dockerfile                  | 20.12.2022 00:44 | File          |
| 💻 This PC                                                                                                    | LICENSE.md                  | 20.12.2022 00:44 | MD File       |
| 🗊 3D Objects                                                                                                    | README.md                   | 20.12.2022 00:44 | MD File       |
| 📃 Desktop                                                                                                    | 📄 requirements.txt          | 20.12.2022 00:44 | Text Document |
| 🗄 Documents                                                                                                    |                             |                  |               |
| 🕹 Downloads                                                                                                    |                             |                  |               |
| h Music                                                                                                    | ~ <                         |                  |               |

Next, click the Windows button, and type "Anaconda Prompt" into the search window:

| AllAppsDocumentsWebMoreBest matchImage: Compt (Anaconda)<br>AppImage: Compt (Anaconda)<br>AppImage: Compt (Anaconda)<br>AppSearch the webImage: Compt (Anaconda)<br>AppImage: Compt (Anaconda)<br>AppImage: Compt (Anaconda)<br>AppSearch the webImage: Compt (Anaconda)<br>AppImage: Compt (Anaconda)<br>AppImage: Compt (Anaconda)<br>AppImage: Compt (Anaconda pythonImage: Compt (Anaconda python)<br>Anaconda downloadImage: Compt (Anaconda Bpote)<br>Amaconda BpoteImage: Compt (Anaconda Bpote)Image: Compt (Anaconda Bpote)Image: Com | <ul> <li>K ··· ×</li> <li>Anaconda Prompt (Anaconda)<br/>App</li> <li>Copen</li> <li>Run as administrator</li> <li>Open file location</li> <li>Open file location</li> <li>Pin to Start</li> <li>Pin to taskbar</li> <li>Uninstall</li> </ul> |
|----------------------------------------------------------------------------------------------------|----------------------------------------------------------------------------------------------------|
| Apps (7)                                                                                                    |                                                                                                    |

Click "Anaconda Prompt". Then type the following command to create a new "whisper" environment:

#### Type "y" to create this environment:

| 🔳 Anaconda Prompt (Anaconda) - conda activate whisper                                                                                 | - | ×     |
|----------------------------------------------------------------------------------------------------|---|-------|
| Please update conda by running                                                                                                    |   | ^     |
| \$ conda update -n base -c defaults conda                                                                                             |   | Ľ     |
| ## Package Plan ##                                                                                                    |   |       |
| environment location: C:\Users\Kristian\.conda\envs\whisper                                                                           |   |       |
| Proceed ([y]/n)? y                                                                                                    |   |       |
| Preparing transaction: done<br>Verlfying transaction: done<br>Executing transaction: done<br>#<br># To activate this environment, use |   |       |
| <pre># * \$ conda activate whisper # To deactivate an active environment, use # # \$ conda deactivate</pre>                           |   |       |
| Retrieving notices:working done                                                                                                    |   |       |
| (base) C:\Users\Kristian>conda activate whisper                                                                                       |   | <br>~ |

Next, type "conda activate whisper" to actually use this environment. You will have to type this every time you want to start the WebUI.

You should then check the Python version with the command "python --version":

If this is different than Python 3.9.12, you may switch to Python 3.9.12 using the "conda install python==3.9.12" command:

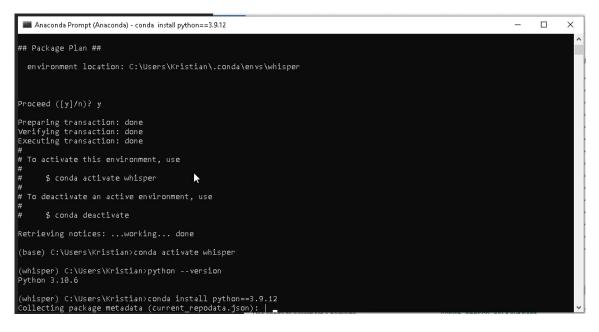

#### CondaSSLError

Now, for some reason, I encountered an error here – CondaSSLError: OpenSSL appears to be unavailable on this machine.

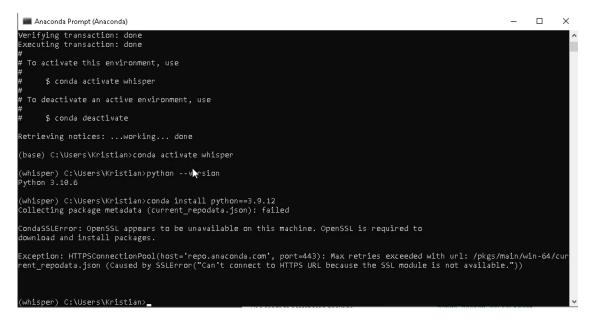

This seems to be an issue with the Python version in the base package. A simple workaround is to copy some DLL files as explained here:

• https://github.com/conda/conda/issues/11982#issuecomment-1285929629

| e Home Share V                                                                                                    | Search Tools libcrypto-1_1-x64.d                                                                                                    | III - Search Results in bin                                                                                                    |                                                                                                    | —                                                                                                    | ~   |
|----------------------------------------------------------------------------------------------------|----------------------------------------------------------------------------------------------------|----------------------------------------------------------------------------------------------------|----------------------------------------------------------------------------------------------------|----------------------------------------------------------------------------------------------------|-----|
| → 👻 🛧 🗐 > Search R                                                                                                    | esults in bin 🗸 🗸                                                                                                    | . / // // // // // // // // // // // //                                                                                                    |                                                                                                    | ×                                                                                                    | < → |
| 🖶 Downloads                                                                                                    | * ^ liberye                                                                                                    | oto-1_1-x64.dll                                                                                                    | Date modi                                                                                                    | fied: 11.07.2022 10:39                                                                                                    |     |
| 🔮 Documents                                                                                                    |                                                                                                    | Anaconda\Library\bin                                                                                                    | Size: 3,25 N                                                                                                    |                                                                                                    |     |
| 📰 Pictures                                                                                                    | *                                                                                                    |                                                                                                    |                                                                                                    |                                                                                                    |     |
|                                                                                                    |                                                                                                    |                                                                                                    |                                                                                                    |                                                                                                    |     |
|                                                                                                    | _                                                                                                    |                                                                                                    |                                                                                                    |                                                                                                    |     |
|                                                                                                    | _                                                                                                    |                                                                                                    |                                                                                                    |                                                                                                    |     |
| Videos                                                                                                    |                                                                                                    |                                                                                                    |                                                                                                    |                                                                                                    |     |
|                                                                                                    |                                                                                                    |                                                                                                    |                                                                                                    |                                                                                                    |     |
| 🖢 OneDrive - Personal                                                                                                    |                                                                                                    |                                                                                                    |                                                                                                    |                                                                                                    |     |
| This PC                                                                                                    |                                                                                                    |                                                                                                    |                                                                                                    |                                                                                                    |     |
| 🧊 3D Objects                                                                                                    |                                                                                                    |                                                                                                    |                                                                                                    |                                                                                                    |     |
| 🛄 Desktop                                                                                                    |                                                                                                    |                                                                                                    |                                                                                                    |                                                                                                    |     |
| 🔮 Documents                                                                                                    |                                                                                                    |                                                                                                    |                                                                                                    |                                                                                                    |     |
| 🖊 Downloads                                                                                                    |                                                                                                    |                                                                                                    |                                                                                                    |                                                                                                    |     |
| h Music                                                                                                    |                                                                                                    |                                                                                                    |                                                                                                    |                                                                                                    |     |
| Pictures                                                                                                    |                                                                                                    |                                                                                                    |                                                                                                    |                                                                                                    |     |
| 📲 Videos                                                                                                    |                                                                                                    |                                                                                                    |                                                                                                    |                                                                                                    |     |
|                                                                                                    | *                                                                                                    |                                                                                                    |                                                                                                    |                                                                                                    |     |
| 🕑 📙 🖛   DLLs                                                                                                    | 3<br>Yiew                                                                                                    |                                                                                                    |                                                                                                    | - 0                                                                                                    | -   |
| □     ↓     DLLs       e     Home     Share     ∨                                                                                                    |                                                                                                    | , Search DLLs                                                                                                    |                                                                                                    | - 0                                                                                                    | -   |
| Image: Provide state     Image: Provide state       Image: Provide state     Image: Provide state       Image: Provide state     Image: Provide state       Image: Provide state     Image: Provide state       Image: Provide state     Image: Provide state       Image: Provide state     Image: Provide state       Image: Provide state     Image: Provide state       Image: Provide state     Image: Provide state       Image: Provide state     Image: Provide state                                                                                                    | 'iew                                                                                                    | ^                                                                                                    | nodified Type                                                                                                    | - D                                                                                                    | -   |
| Image: Provide state     Image: Provide state       Image: Provide state     Image: Provide state       Image: Provide state     Image: Provide state       Image: Provide state     Image: Provide state       Image: Provide state     Image: Provide state       Image: Provide state     Image: Provide state       Image: Provide state     Image: Provide state       Image: Provide state     Image: Provide state       Image: Provide state     Image: Provide state                                                                                                    | riew<br>Anaconda → DLLs 🗸 Ö                                                                                                    | ^ Date r                                                                                                    | nodified Type<br>2022 02:21 Python Exten                                                                                                    | Size                                                                                                    |     |
| Image: Provide state     Image: Provide state       Image: Provide state     Image: Provide state       Image: Provide state     Image: Provide state       Image: Provide state     Image: Provide state       Image: Provide state     Image: Provide state       Image: Provide state     Image: Provide state       Image: Provide state     Image: Provide state       Image: Provide state     Image: Provide state       Image: Provide state     Image: Provide state                                                                                                    | riew<br>Anaconda → DLLs ✓ Ö<br>★ ^ Name                                                                                                    | 26.08.                                                                                                    |                                                                                                    | Size<br>sion 56 KB                                                                                                    | -   |
| Image: Provide the second second  | Yiew<br>Anaconda → DLLs ✓<br>Name<br>Be _asyncio.pyd<br>Be _bz2.pyd<br>Be _ctypęs.pyd                                                                                                    | Date r<br>26.08.<br>26.08.<br>26.08.<br>26.08.                                                                                                    | 2022 02:21         Python Exten           2022 02:22         Python Exten           2022 02:22         Python Exten                                                                                                    | Size<br>sion 56 KB<br>sion 75 KB<br>sion 115 KB                                                                                                    | -   |
| Image: Provide the second second  | Yiew<br>Anaconda → DLLs ✓<br>Name<br>Anaconda → DLLs ✓<br>Anaconda → DLLs ✓<br>Anaconda → DLLs → Anaconda → Anaconda → Anaco                                                                                                    | Date r<br>26.08.<br>26.08.<br>26.08.<br>26.08.<br>26.08.<br>26.08.                                                                                                    | 2022 02:21         Python Exten           2022 02:22         Python Exten           2022 02:22         Python Exten           2022 02:22         Python Exten           2022 02:22         Python Exten           2022 01:52         Python Exten                                                                                                    | Size           sion         56 KB           sion         75 KB           sion         115 KB           sion         25 KB                                                                                                    | -   |
| Image: Pictures     Image: Pictures                                                                                                    | Yiew<br>Anaconda → DLLs ✓<br>Name<br>Bayncio.pyd<br>Ctypes.pyd<br>Ctypes.pyd<br>Ctypes.pyd<br>Ctypes.pyd<br>Ctypes.pyd<br>Ctypes.pyd<br>Ctypes.pyd                                                                                                    | Date r<br>26.08.<br>26.08.<br>26.08.<br>26.08.<br>26.08.<br>26.08.<br>26.08.<br>26.08.                                                                                                    | 2022 02:21         Python Exten           2022 02:22         Python Exten           2022 02:22         Python Exten           2022 02:22         Python Exten           2022 02:22         Python Exten           2022 02:22         Python Exten           2022 02:22         Python Exten                                                                                                    | Size           sion         56 KB           sion         75 KB           sion         115 KB           sion         25 KB           sion         258 KB                                                                                                    | -   |
| ✓     ✓     DLLs       Home     Share     ✓       ✓     ✓     ✓       ✓     ✓     ✓       ✓     ✓     ✓       ✓     ✓     ✓       ✓     ✓     ✓       ✓     ✓     ✓       ✓     ✓     ✓       ✓     ✓     ✓       ✓     ✓     ✓       ✓     ✓     ✓       ✓     ✓     ✓       ✓     ✓     ✓       ✓     ✓     ✓       ✓     ✓     ✓       ✓     ✓     ✓       ✓     ✓     ✓       ✓     ✓     ✓       ✓     ✓     ✓       ✓     ✓     ✓       ✓     ✓     ✓       ✓     ✓     ✓       ✓     ✓     ✓       ✓     ✓     ✓       ✓     ✓     ✓       ✓     ✓     ✓       ✓     ✓     ✓       ✓     ✓     ✓       ✓     ✓     ✓       ✓     ✓     ✓       ✓     ✓     ✓       ✓     ✓     ✓       ✓     ✓     ✓                                                                                                    | Yiew Anaconda → DLLs Vame Anaconda → DLLs Vame Ana                                                                                                    | Date r<br>26.08.<br>26.08.<br>26.08.<br>26.08.<br>26.08.<br>26.08.<br>26.08.<br>26.08.<br>26.08.<br>26.08.                                                                                                    | 2022 02:21         Python Exten           2022 02:22         Python Exten           2022 02:22         Python Exten           2022 02:22         Python Exten           2022 02:22         Python Exten           2022 02:22         Python Exten           2022 02:22         Python Exten           2022 02:22         Python Exten           2022 02:22         Python Exten                                                                                                    | Size           sion         56 KB           sion         75 KB           sion         115 KB           sion         25 KB           sion         258 KB           sion         176 KB                                                                                                    | -   |
| →       →       DLLs         Home       Share       V         →       ✓       ▲       Oev       ×         B       Documents       ■       Pictures         Image: Videos       Videos       OneDrive - Personal                                                                                                    | fiew<br>Anaconda → DLLs ✓<br>Name<br>Anaconda → DLLs ✓<br>During asyncio.pyd<br>During asyncio.pyd<br>During asynci<br>During asyncio.pyd<br>During asy                                                                                                    | Date r<br>26.08.<br>26.08.<br>26.08.<br>26.08.<br>26.08.<br>26.08.<br>26.08.<br>26.08.<br>26.08.<br>26.08.<br>26.08.                                                                                                    | 2022 02:21         Python Exten           2022 02:22         Python Exten           2022 02:22         Python Exten           2022 02:22         Python Exten           2022 02:22         Python Exten           2022 02:22         Python Exten           2022 02:22         Python Exten           2022 02:22         Python Exten           2022 02:22         Python Exten           2022 02:22         Python Exten                                                                                                    | Size           sion         56 KB           sion         75 KB           sion         115 KB           sion         25 KB           sion         258 KB           sion         176 KB           sion         54 KB                                                                                                    | -   |
| →       →       DLLs         Home       Share       V         →       ✓       ▲       Oev       ×         B       Documents       ■       Pictures         Image: Videos       Videos       OneDrive - Personal                                                                                                    | fiew<br>Anaconda → DLLs ✓<br>Name<br>Same<br>Sam | Date r<br>26.08.<br>26.08.<br>26.08.<br>26.08.<br>26.08.<br>26.08.<br>26.08.<br>26.08.<br>26.08.<br>26.08.<br>26.08.<br>26.08.                                                                                                    | 2022 02:21         Python Exten           2022 02:22         Python Exten           2022 02:22         Python Exten           2022 02:22         Python Exten           2022 02:22         Python Exten           2022 02:22         Python Exten           2022 02:22         Python Exten           2022 02:22         Python Exten           2022 02:22         Python Exten           2022 02:22         Python Exten           2022 02:22         Python Exten           2022 02:22         Python Exten                                                                                                    | Size           sion         56 KB           sion         75 KB           sion         115 KB           sion         25 KB           sion         258 KB           sion         176 KB           sion         54 KB           sion         54 KB                                                                                                    | -   |
| Image: Provide state of the state of th | fiew<br>Anaconda → DLLs ✓<br>Name<br>asyncio.pyd<br>bz2.pyd<br>ctypes.pyd<br>ctypes.pyd<br>ctypes.test.pyd<br>ctypes.test.                                                                                                    | Date r<br>26.08.<br>26.08.<br>26.08.<br>26.08.<br>26.08.<br>26.08.<br>26.08.<br>26.08.<br>26.08.<br>26.08.<br>26.08.<br>26.08.<br>26.08.<br>26.08.                                                                                                    | 2022 02:21         Python Exten           2022 02:22         Python Exten           2022 02:22         Python Exten           2022 02:22         Python Exten           2022 02:22         Python Exten           2022 02:22         Python Exten           2022 02:22         Python Exten           2022 02:22         Python Exten           2022 02:22         Python Exten           2022 02:22         Python Exten           2022 02:22         Python Exten           2022 02:23         Python Exten           2022 02:24         Python Exten           2022 02:25         Python Exten           2022 02:26         Python Exten                                                                                                    | Size           sion         56 KB           sion         75 KB           sion         115 KB           sion         25 KB           sion         258 KB           sion         176 KB           sion         54 KB           sion         54 KB           sion         153 KB           sion         31 KB                                                                                                    |     |
| Image: Product of the second second seco               | fiew<br>Anaconda → DLLs ✓<br>Name<br>asyncio.pyd<br>Lz2.pyd<br>Ctypes.pyd<br>Ctypes.ptyd<br>Ctypes.pty                                                                                                    | Date r<br>26.08.<br>26.08.28.<br>26.08.26.08.<br>26.08.26.08.26.08.26.08.26.08.26.08.26.08. | 2022 02:21         Python Exten           2022 02:22         Python Exten           2022 02:22         Python Exten           2022 02:22         Python Exten           2022 02:22         Python Exten           2022 02:22         Python Exten           2022 02:22         Python Exten           2022 02:22         Python Exten           2022 02:22         Python Exten           2022 02:22         Python Exten           2022 02:22         Python Exten           2022 02:22         Python Exten           2022 02:22         Python Exten           2022 02:22         Python Exten                                                                                                    | Size           sion         56 KB           sion         75 KB           sion         115 KB           sion         25 KB           sion         258 KB           sion         258 KB           sion         176 KB           sion         54 KB           sion         54 KB           sion         153 KB           sion         31 KB           sion         22 KB                                                                                                    |     |
| Image: Point of the second second               | fiew<br>Anaconda → DLLs ✓<br>Name<br>asyncio.pyd<br>bz2.pyd<br>ctypes.pyd<br>ctypes.pyd<br>ctypes.test.pyd<br>ctypes.test.                                                                                                    | Date r<br>26.08.<br>26.08.26.08.<br>26.08.26.08.26.08.26.08.26.08.26.08.26.08.26.08.26.08.26.08.26.08.26.08.26.08.26                | 2022 02:21         Python Exten           2022 02:22         Python Exten           2022 02:22         Python Exten           2022 02:22         Python Exten           2022 02:22         Python Exten           2022 02:22         Python Exten           2022 02:22         Python Exten           2022 02:22         Python Exten           2022 02:22         Python Exten           2022 02:22         Python Exten           2022 02:22         Python Exten           2022 02:23         Python Exten           2022 02:24         Python Exten           2022 02:25         Python Exten           2022 02:26         Python Exten                                                                                                    | Size           sion         56 KB           sion         75 KB           sion         115 KB           sion         25 KB           sion         258 KB           sion         258 KB           sion         176 KB           sion         54 KB           sion         54 KB           sion         31 KB           sion         22 KB           sion         38 KB                                                                                                    |     |
| Image: Point of the second second               | fiew<br>Anaconda → DLLs ✓<br>Name<br>asyncio.pyd<br>Dz2.pyd<br>Ctypes.pyd<br>Ctypes.ptyd<br>Ctypes.pty                                                                                                    | Date r<br>26.08.<br>26.08.26.08.<br>26.08.26.08.26.08.26.08.26.08.26.08.26.08.26.08.26.08.26.08.26.08.26.08.26.08.26                | 2022 02:21         Python Exten           2022 02:22         Python Exten           2022 02:22         Python Exten                                                                                                    | Size           sion         56 KB           sion         75 KB           sion         115 KB           sion         25 KB           sion         258 KB           sion         258 KB           sion         176 KB           sion         54 KB           sion         54 KB           sion         31 KB           sion         22 KB           sion         38 KB           sion         21 KB                                                                                                    |     |
| Image: Share       V         Home       Share       V         Image: Share       V         Image: Share                                                                                                    | fiew<br>Anaconda → DLLs ✓<br>Name<br>Anaconda → DLLs ✓<br>Name<br>Anaconda → DLLs ✓<br>Anaconda → DLLs ✓<br>Anacond                                                                                                    | Date r<br>26.08.<br>26.08.26.08.<br>26.08.26.08.26.08.26.08.26.08.26.08.26.08.26.08.26.08.26.08.26.08.26.08.26.08.26                | 2022 02:21         Python Exten           2022 02:22         Python Exten           2022 02:22         Python Exten                                                                                                    | Size           sion         56 KB           sion         75 KB           sion         115 KB           sion         25 KB           sion         25 KB           sion         25 KB           sion         25 KB           sion         176 KB           sion         54 KB           sion         54 KB           sion         31 KB           sion         22 KB           sion         38 KB           sion         21 KB           sion         71 KB                                                                                        |     |
| Image: Product of the second second seco               | fiew<br>Anaconda → DLLs ✓<br>Name<br>asyncio.pyd<br>asyncio.pyd<br>b.z2.pyd<br>c.types.pyd<br>c.types.test.pyd<br>c.types_test.pyd<br>c.types_test.pyd<br>c.                                                                                                    | Date r<br>26.08.<br>26.08.26.08.<br>26.08.26.08.26.08.26.08.26.08.26.08.26.08.26.08.26.08.26.08.26.08.26.08.26.08.26                | 2022 02:21         Python Exten           2022 02:22         Python Exten           2022 02:22         Python Exten                                           | Size           sion         56 KB           sion         75 KB           sion         115 KB           sion         25 KB           sion         258 KB           sion         258 KB           sion         176 KB           sion         54 KB           sion         54 KB           sion         31 KB           sion         32 KB           sion         38 KB           sion         21 KB           sion         71 KB           sion         81 KB                                                                                      |     |
| Image: Pictures         Image: Pictures                                                                                                    | fiew<br>Anaconda → DLLs ✓<br>Name<br>asyncio.pyd<br>asyncio.pyd<br>bz2.pyd<br>ctypes.pyd<br>ctypes.pyd<br>ctypes.test.pyd<br>ctypes.test.pyd<br>clementtree.pyd<br>clementtree.pyd                                                                                                    | Date r<br>26.08.<br>26.08.26.08.<br>26.08.26.08.26.08.26.08.26.08.26.08.26.08.26.08.26.08.26.08.26.08.26.08.26.08.26                | 2022 02:21         Python Exten           2022 02:22         Python Exten           2022 02:22         Python Exten           2022 02:23         Python Exten | Size           sion         56 KB           sion         75 KB           sion         115 KB           sion         25 KB           sion         25 KB           sion         25 KB           sion         176 KB           sion         54 KB           sion         54 KB           sion         13 KB           sion         21 KB           sion         21 KB           sion         71 KB           sion         81 KB           sion         81 KB                                                                                        |     |
| Image: Provide state of the state of the state of t               | fiew<br>Anaconda → DLLs ✓<br>Name<br>asyncio.pyd<br>asyncio.pyd<br>bz2.pyd<br>Ctypts_ptest.pyd<br>ctypts_test.pyd<br>ctypts_test.pyd<br>clementtree.pyd<br>clementtree.pyd<br>cleme                                                                                                    | Date r<br>26.08.<br>26.08.25.08.25.08.25.08.25.08.25.08.25.08.25.08.25.08.25.08.25.08.25.08.25.08.25.08.25.08.25.08.25.08.25.08.25.08.                            | 2022 02:21         Python Exten           2022 02:22         Python Exten           2022 02:22         Python Exten           2022 02:23         Python Exten           2022 02:23         Python Exten                                                                                                    | Size           sion         56 KB           sion         75 KB           sion         25 KB           sion         25 KB           sion         25 KB           sion         25 KB           sion         25 KB           sion         25 KB           sion         176 KB           sion         54 KB           sion         131 KB           sion         21 KB           sion         21 KB           sion         71 KB           sion         81 KB           sion         43 KB           sion         45 KB           sion         45 KB |     |

You should then be able to install Python 3.9.12:

| package                                                                                                    |                                                                                                    | build                                                                                                    |                                                                                                    |                                                                                                    |                                                   |  |  |  |
|----------------------------------------------------------------------------------------------------|----------------------------------------------------------------------------------------------------|----------------------------------------------------------------------------------------------------|----------------------------------------------------------------------------------------------------|----------------------------------------------------------------------------------------------------|---------------------------------------------------|--|--|--|
| ca-certificates                                                                                                    |                                                                                                    | haa95532 0                                                                                                    | 125                                                                                                    | KR                                                                                                    |                                                   |  |  |  |
| certifi-2022.9.                                                                                                    |                                                                                                    | py39haa95532_0                                                                                                    | 154                                                                                                    |                                                                                                    |                                                   |  |  |  |
| openssl-1.1.1s                                                                                                    | .24                                                                                                    | h2bbff1b 0                                                                                                    | 5.5                                                                                                    |                                                                                                    |                                                   |  |  |  |
| pip-22.3.1                                                                                                    |                                                                                                    | py39haa95532 0                                                                                                    | 2.7                                                                                                    |                                                                                                    |                                                   |  |  |  |
| python-3.9.12                                                                                                    |                                                                                                    | h6244533 0                                                                                                    | 17.1                                                                                                    |                                                                                                    |                                                   |  |  |  |
| setuptools-65.5                                                                                                    | 5.0                                                                                                    | pv39haa95532 0                                                                                                    | 1.1                                                                                                    |                                                                                                    |                                                   |  |  |  |
| sqlite-3.40.0                                                                                                    |                                                                                                    | h2bbff1b_0                                                                                                    | 891                                                                                                    |                                                                                                    |                                                   |  |  |  |
| tzdata-2022g                                                                                                    |                                                                                                    |                                                                                                    | 114                                                                                                    |                                                                                                    |                                                   |  |  |  |
|                                                                                                    |                                                                                                    |                                                                                                    |                                                                                                    |                                                                                                    |                                                   |  |  |  |
|                                                                                                    |                                                                                                    |                                                                                                    |                                                                                                    |                                                                                                    |                                                   |  |  |  |
| a-certificates                                                                                                    | -<br>pkgs/main/w                                                                                                    | م<br>in-64::ca-certificate                                                                                                    |                                                                                                    | <br>MB<br>3.11-haa                                                                                                 |                                                   |  |  |  |
| 2 following NEW p<br>:a-certificates<br>:ertifi<br>pip<br>yipo<br>yithon<br>setuptools<br>:qlite<br>:Zdata<br>:Zdata<br>:Zdata | pkgs/main/w<br>pkgs/main/w<br>pkgs/main/w<br>pkgs/main/w<br>pkgs/main/w<br>pkgs/main/w<br>pkgs/main/w<br>pkgs/main/w                | be INSTALED:<br>in-64::certifi-2022.6<br>in-64::openssl-1.1.1s<br>in-64::pip-22.3.1-py:<br>in-64::python-3.9.12<br>in-64::setuptools-65<br>in-64::sqlite-3.40.0<br>oarch::tzdata-2022e-1<br>in-64::xc-14.2-h21ff | es-2022.10<br>3.24-py39h<br>s-h2bbff11<br>39haa95532<br>-h6244533<br>.5.0-py39h<br>-h2bbff1b<br>-h2bbff1b<br>-h2bff1b<br>104d1e81_0<br>151_1 None             | <br>MB<br>0.11-haa<br>haa95532<br>0_0 None<br>2_0 None<br>haa95532<br>0 None<br>0 None<br>2<br>0 None              | 2_0 None<br>e<br>2_0 None<br>2_0 None             |  |  |  |
| a-certificates<br>ertifi<br>ppenssl<br>pip<br>python<br>etuptools<br>cqlite<br>zdata                                           | pkgs/main/w<br>pkgs/main/w<br>pkgs/main/w<br>pkgs/main/w<br>pkgs/main/w<br>pkgs/main/w<br>pkgs/main/w<br>pkgs/main/w<br>pkgs/main/w | be INSTALLED:<br>in-64::ca-certificati<br>in-64::openssl-1.1.1s<br>in-64::pip-22.3.1-py:<br>in-64::python-3.9.12<br>in-64::setuptools-65<br>in-64::sqlite-3.40.0<br>oarch::t2data-2022g-1                        | 25 - 2022.10<br>3.24 - py39<br>5 - h2bbff11<br>39haa95532<br>- h6244533<br>5.0 - py39<br>- h2bbff1b<br>- h2bbff1b<br>- h04d1e81<br>551_1 None<br>2 - 14.27.29 | <br>MB<br>0.11-haa<br>1aa95533<br>0_0 None<br>2_0 None<br>0 None<br>0 None<br>0 None<br>0 None<br>0 None<br>0 None | 2_0 None<br>e<br>2_0 None<br>2_0 None<br>e58377_2 |  |  |  |

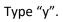

| 🔳 Anaconda Prompt (Anac                                                                     | onda) - conda insta                                                                                          | all python==3.9.12 -                                                                                                    |   | ×   |
|---------------------------------------------------------------------------------------------|----------------------------------------------------------------------------------------------------|----------------------------------------------------------------------------------------------------|---|-----|
| openssl<br>pip<br>python<br>setuptools<br>sqlite<br>tzdata<br>vc<br>vs2015_runtime<br>wheel | pkgs/main/wi<br>pkgs/main/wi<br>pkgs/main/wi<br>pkgs/main/wi<br>pkgs/main/no<br>pkgs/main/wi<br>pkgs/main/wi | n-64::openssl-1.1.1s-h2bbff1b_0 None<br>n-64::pip-22.3.1-py39haa95532_0 None<br>n-64::pithon-3.9.12-h6244533_0 None<br>n-64::setuptools-65.5.0-py39haa95532_0 None<br>n-64::sqlite-3.40.0-h2bbff1b_0 None<br>arch::tzdata-2022g-h04d1081_0 None<br>n-64::vc-14.2-h21ff451_1 None<br>n-64::vs2015_runt1me-14.27.29016-h5e58377_2 None<br>arch::subel-0.937.1-pyhd3eb100 0 None |   | ^   |
| wincertstore                                                                                |                                                                                                    | n-64::wincertstore-0.2-py39haa95532_2 None                                                                                                    |   |     |
| Proceed ([y]/n)? y<br>Downloading and Extr                                                  |                                                                                                    | es                                                                                                    |   |     |
| ca-certificates-2022                                                                        |                                                                                                    |                                                                                                    |   | 00% |
| tzdata-2022g                                                                                | 114 KB                                                                                                    |                                                                                                    |   | 00% |
| certifi-2022.9.24                                                                           |                                                                                                    | [                                                                                                    |   | 00% |
| sqlite-3.40.0                                                                               | 891 KB                                                                                                    |                                                                                                    |   | 00% |
| python-3.9.12                                                                               | 17.1 MB                                                                                                    |                                                                                                    |   | 00% |
| setuptools-65.5.0                                                                           | 1.1 MB                                                                                                    |                                                                                                    |   | 00% |
| openssl-1.1.1s                                                                              | 5.5 MB                                                                                                    |                                                                                                    |   | 00% |
| pip-22.3.1                                                                                  | 2.7 MB                                                                                                    |                                                                                                    | 1 | 00% |
| Preparing transactio                                                                        |                                                                                                    |                                                                                                    |   |     |
| Verifying transactio                                                                        |                                                                                                    |                                                                                                    |   |     |
| Executing transactio                                                                        |                                                                                                    | d                                                                                                    |   |     |
| Retrieving notices:                                                                         | working                                                                                                    | done                                                                                                    |   |     |
| ( <u>whis</u> per) C:\Users\K                                                               | ristian>                                                                                                    |                                                                                                    |   | ~   |

#### Installing Torch

### If you want GPU acceleration, you will also need to install the GPU version of PyTorch. Go to to the following website:

<u>https://pytorch.org/get-started/locally/</u>

#### START LOCALLY

Select your preferences and run the install command. Stable represents the most currently tested and supported version of PyTorch. This should be suitable for many users. Preview is available if you want the latest, not fully tested and supported, builds that are generated nightly. Please ensure that you have **met the prerequisites below (e.g., numpy)**, depending on your package manager. Anaconda is our recommended package manager since it installs all dependencies. You can also install previous versions of PyTorch. Note that LibTorch is only available for C++.

| PyTorch Build     | Stable (1.13.1)                           |                            | Preview (Nightly) |                     |  |  |  |  |
|-------------------|-------------------------------------------|----------------------------|-------------------|---------------------|--|--|--|--|
| Your OS           | Linux                                     | Mac                        | Win               | dows                |  |  |  |  |
| Package           | Conda                                     | Рір                        | LibTorch          | Source              |  |  |  |  |
| Language          | Python                                    |                            | C++/Java          |                     |  |  |  |  |
| Compute Platform  | CUDA 11.6                                 | CUDA 11.7                  | ROCm 5.2          | CPU                 |  |  |  |  |
| Run this Command: | pip3 install torch<br>torch.org/whl/cu116 | torchvision torchaudi<br>5 | ioextra-index-url | https://download.py |  |  |  |  |

NOTE: PyTorch LTS has been deprecated. For more information, see this blog.

#### Copy the command in "Run this command" and run it in the Anaconda Prompt window:

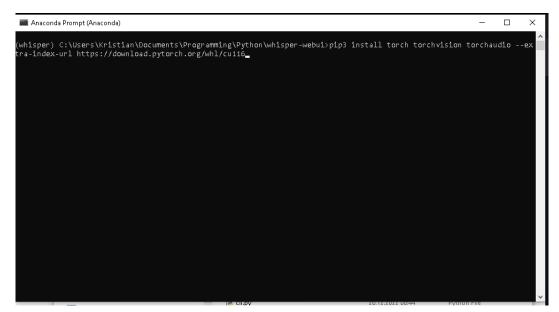

#### This may take some to execute:

| Anaconda Prompt (Anaconda) - conda install python==3.9.12 - pip installforce-reinstall torch torchvision torchaudioextra-index-url http                                                                                                    | s://d  |        |        | >   |
|----------------------------------------------------------------------------------------------------|--------|--------|--------|-----|
|                                                                                                    |        |        |        |     |
|                                                                                                    |        |        |        |     |
|                                                                                                    |        |        |        |     |
| hisper) C:\Users\Kristian\Documents\Programming\Python\whisper-webui>pip install<br>torchaudioextra-index-url https://download.pytorch.org/whl/cu116<br>oking in indexes: https://pyi.org/simple, https://download.pytorch.org/whl/cu116<br>llecting torch | to     | orch t | orchvi | .si |
| Downloading https://download.pytorch.org/whl/cu116/torch-1.13.1%2Bcu116-cp39-cp39-win_amd64.whl<br>2.4/2.4 GB 1.9 MB/s eta 0:00:00                                                                                                    | (2434  | .0 ME  |        |     |
| llecting torchvision<br>Using cached https://download.pytorch.org/whl/cu116/torchvision-0.14.1%2Bcu116-cp39-cp39-win_amc                                                                                                    | 164.wh | 1 (4.  | 8 MB)  |     |
| llecting torchaudio<br>Downloading https://download.pytorch.org/whl/cu116/torchaudio-0.13.1%2Bcu116-cp39-cp39-win_amd64<br>2,3/2.3 MB 40.5 MB/s eta 0:00:00                                                                                                | .whl   | (2.3   | MB)    |     |
| llecting typing-extensions<br>Using cached typing extensions-4.4.0-py3-none-any.whl (26 kB)                                                                                                    |        |        |        |     |
| llecting pillow = 8.3.*,>=5.3.0<br>Using cached Pillow -9.3.0-cp39-cp39-win amd64.whl (2.5 MB)                                                                                                    |        |        |        |     |
| ellecting numpy                                                                                                    |        |        |        |     |
| Using cached numpy-1.24.0-cp39-cp39-win_amd64.whl (14.9 MB)                                                                                                    |        |        |        |     |

#### Installing requirements

| I I I I I I I I I I I I I I I I I I I | /iew              |                                          |                  | - 0           | ×<br>~ (? |
|---------------------------------------|-------------------|------------------------------------------|------------------|---------------|-----------|
| ← → · · ↑ 📙 ng\Python\                | whisper-webui 🗸 🕻 | <ul> <li>Search whisper-webui</li> </ul> |                  |               |           |
|                                       | ^ N:              | ame                                      | Date modified    | Туре          | Size      |
| A Quick access                        |                   | .git                                     | 20.12.2022 00:44 | File folder   |           |
| Desktop                               | *                 | docs                                     | 20.12.2022 00:44 | File folder   |           |
| 🕂 Downloads                           | A                 | src                                      | 20.12.2022 00:44 | File folder   |           |
| 🕤 Documents                           | *                 | tests                                    | 20.12.2022 00:44 | File folder   |           |
| 📰 Pictures                            | *                 | gitattributes                            | 20.12.2022 00:44 | Text Document |           |
|                                       |                   | ] .gitignore                             | 20.12.2022 00:44 | Text Document |           |
| 100                                   |                   | app.py                                   | 20.12.2022 00:44 | Python File   |           |
|                                       |                   | app-local.py                             | 20.12.2022 00:44 | Python File   |           |
| Videos                                |                   | app-network.py                           | 20.12.2022 00:44 | Python File   |           |
| aldeos                                |                   | app-shared.py                            | 20.12.2022 00:44 | Python File   | 63        |
| 📥 OneDrive - Personal                 |                   | cli.py                                   | 20.12.2022 00:44 | Python File   |           |
| This PC                               |                   | dockerfile                               | 20.12.2022 00:44 | File          |           |
|                                       |                   | ] LICENSE.md                             | 20.12.2022 00:44 | MD File       |           |
| 3D Objects                            |                   | ] README.md                              | 20.12.2022 00:44 | MD File       |           |
| E. Desktop                            |                   | requirements.txt                         | 20.12.2022 00:44 | Text Document |           |
| 😭 Documents                           |                   |                                          |                  |               |           |
| 🕹 Downloads                           |                   |                                          |                  |               |           |
| 👌 Music                               | ~ <               |                                          |                  |               | >         |
| 15 items                              |                   |                                          |                  |               | 8:=       |

#### Start by copying the path to the folder "whisper-webui" from Explorer:

Execute the command "cd FOLDER-PATH", where "FOLDER-PATH" is the path you copied from Explorer:

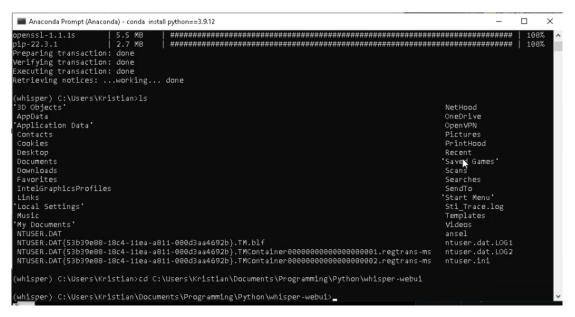

Run the command "pip install -r requirements.txt", which will install all other requirements in addition to PyTorch:

| Anaconda Prompt (Anaconda) - conda install python==3.9.12 - pip install -r requirements.txt                                                                                                    | -                                                                                                    |         | ×   |
|----------------------------------------------------------------------------------------------------|----------------------------------------------------------------------------------------------------|---------|-----|
| IntelGraphicsProfiles<br>Links<br>'Local Settings'<br>Music<br>'My Documents'<br>NTUSER.DAT<br>NTUSER.DAT{53b39e88-18c4-11ea-a811-000d3aa4692b}.TM.blf<br>NTUSER.DAT{53b39e88-18c4-11ea-a811-000d3aa4692b}.TMContainer00000000000000000000.regtrans-ms<br>NTUSER.DAT{53b39e88-18c4-11ea-a811-000d3aa4692b}.TMContainer0000000000000000000000.regtrans-ms                                                                                                    | SendTo<br>'Start Menu'<br>Sti_Trace.log<br>Templates<br>Videos<br>ansel<br>ntuser.dat.LOG1<br>ntuser.dat.LOG2<br>ntuser.ini |         |     |
| (whisper) C:\Users\Kristian>cd C:\Users\Kristian\Documents\Programming\Python\whisper-webui                                                                                                    |                                                                                                    |         |     |
| (whisper) C:\Users\Kristian\Documents\Programming\Python\whisper-webui>cd C:\Users\Kristian\Do<br>\whisper-webui                                                                                                    | ocuments\Programmin                                                                                                    | ng∖Pyt∣ | non |
| <pre>(whisper) C:\Users\Kristian\Documents\Programming\Python\whisper-webui&gt;pip install -r requirem<br/>Collecting git+https://github.com/openai/whisper.git (from -r requirements.txt (line 1))<br/>Cloning https://github.com/openai/whisper.git to c:\users\kristian\appdata\Local\temp\pip-re<br/>Running command git clonefilter=blob:nonequiet https://github.com/openai/whisper.git '<br/>Local\Temp\pip-req-build-fsfitu7u'<br/>Resolved https://github.com/openai/whisper.git to commit 0b5dcfdef7ec04250b76e13f1630e32b093<br/>Preparing metadata (setup.py) done<br/>Collecting transformers</pre> | eq-build-fsf1tu7u<br>C:\Users\Kristian\                                                                                     | AppDa   | ta∖ |
| COLLECTING transformers<br>Downloading transformers-4.25.1-py3-none-any.whl (5.8 MB)<br>5.8/5.8 MB 33.9 MB/s eta 0:00:00                                                                                                    |                                                                                                    |         |     |
| Collecting ffmpeg-python==0.2.0<br>Downloading ffmpeg_python-0.2.0-py3-none-any.whl (25 kB)<br>Collecting gradio==3.13.0                                                                                                    |                                                                                                    |         |     |
| Downloading gradio-3.13.0-py3-none-any.whl (13.8 MB)<br>8.4/13.8 MB <b>2.8/MB/s</b> eta 0:00:02                                                                                                    |                                                                                                    |         |     |

#### This may take some time ...

| Anaconda Prompt (Anaconda) - conda install python==3.9.12                                                                                                    | -                                |                                          | $\times$             |
|----------------------------------------------------------------------------------------------------|----------------------------------|------------------------------------------|----------------------|
| b<br>b3349970cd646bf41ec55b652e9c8e2<br>Stored in directory: c:\users\kristian\appdata\local\pip\cache\wheels\96\66\19\2de75120f5d0bc185e9d16cf0                                                                                                    | fd223                            | d8471ed                                  | 02                   |
| Sde08e45867<br>Building wheel for python-multipart (setup.py) done<br>Constant the part of parts wildingst (lange and the publication of parts and the parts of the parts of the parts                                                                                                    | oshsa                            | 224-260                                  | 7.0                  |
| Created wheel for python-multipart: filename=python_multipart-0.0.5-py3-none-any.whl size=31671 sha256=1<br>6adb73476ef703e728032e24be47bfd9293c1f735fa61bb76<br>Stored in directory: c:\users\kristian\appdata\local\pip\cache\wheels\0e\cf\f7\68996297fcab092be8eda6268                                                                                                    |                                  |                                          |                      |
| fb685b9f872                                                                                                    |                                  |                                          |                      |
| Successfully built whisper ffmpy future python-multipart<br>Installing collected packages: tokenizers, rfc3986, pytz, pydub, ffmpy, brotli, websockets, urllib3, uc-mi                                                                                                    |                                  |                                          |                      |
| -extensions, toolz, sniffio, six, regex, pyyaml, pyrsistent, pyparsing, pycryptodomex, pycryptodome, pycpa<br>packaging, orjson, numpy, mutagen, multidict, more-itertools, mdurl, MarkupSafe, kiwisolver, idna, h11, fu<br>frozenlist, fonttools, filelock, entrypoints, Lycler, colorama, charset-normalizer, bcrypt, attrs, async-t:<br>, yarl, tqdm, torch, requests, python-multipart, python-dateutil, pydantic, markdown-it-py, linkify-it-py,                                                                                                    | ture,<br>imeou<br>json:          | fsspec<br>t, yt-d<br>schema,             | ;<br>llp<br>j        |
| inja2, ffmpeg-python, contourpy, click, cffi, anyio, aiosignal, uvicorn, torchaudio, starlette, pynacl, pa<br>plugins, matplotlib, huggingface-hub, httpcore, cryptography, aiohttp, transformers, paramiko, httpx, fast<br>hisper, gradio                                                                                                    |                                  |                                          |                      |
| Successfully installed MarkupSafe-2.1.1 aiohttp-3.8.3 aiosignal-1.3.1 altair-4.2.0 anyio-3.6.2 async-timeo<br>-22.1.0 bcrypt-4.0.1 brotli-1.0.9 cffi-1.15.1 charset-normalizer-2.1.1 click-8.1.3 colorama-0.4.6 contourp<br>graphy-38.0.4 cycler-0.11.0 entrypoints-0.4 fastapi-0.88.0 ffmpeg-python-0.2.0 ffmpy-0.3.0 filelock-3.8.2<br>.0 frozenlist-1.3.3 fsspec-2022.11.0 future-0.18.2 gradio-3.13.0 h11-0.12.0 httpcore-0.15.0 https-0.23.1 h<br>-0.11.1 idna-3.4 jinja2-3.1.2 jsonschema-4.17.3 kiwisolver-1.4.4 linkify:it-py-1.0.3 markdown-1t-py-2.1.0 r                                                                                                    | y-1.0<br>fontt<br>uggin<br>matpl | .6 cryp<br>ools-4.<br>gface-h<br>otlib-3 | to<br>38<br>ub<br>.6 |
| .2 mdit-py-plugins-0.3.3 mdurl-0.1.2 more-itertools-9.0.0 multidict-6.0.3 mutagen-1.46.0 numpy-1.24.0 orjs.<br>ging-22.0 pandas-1.5.2 paramiko-2.12.0 pillow-9.3.0 pycparser-2.21 pycryptodome-3.16.0 pycryptodomex-3.16.0 pycryptodomex-3.16.0 | 0 pyd                            | antic-1                                  | . 1                  |
| pyyanl-6.0 regex-2022.10.31 requests-2.28.1 rfc3986-1.5.0 six-1.16.0 sniffio-1.3.0 starlette-0.22.0 token<br>oolz-0.12.0 torch-1.13.1 torchaudio-0.13.1 tqdm-4.64.1 transformers-4.25.1 typing-extensions-4.4.0 uc-micr                                                                                                    | izers                            | -0.13.2                                  | t t                  |
| lib3-1.26.13 uvicorn-0.20.0 websockets-10.4 whisper-1.0 yarl-1.8.2 yt-dlp-2022.11.11                                                                                                    |                                  |                                          |                      |
| (whisper) C:\Users\Kristian\Documents\Programming\Python\whisper-webui>_                                                                                                    |                                  |                                          | ~                    |

Running WebUI

If you have closed "Anaconda Prompt" from the previous steps, or restarted your computer, you may get back to this step by opening "Anaconda Prompt" by searching for it in Windows. Then type "conda activate whisper" to load the Whisper environment. Finally type "cd FOLDER-PATH" (where "FOLDER-PATH" is path to the whisper-webui directory you cloned earlier).

To run the UI, simply type the following command:

python app.py --input\_audio\_max\_duration -1

| Anaconda Prompt (Anaconda) - conda install python==3.9.12                                                                                                    | _               |          | ×     |
|----------------------------------------------------------------------------------------------------|-----------------|----------|-------|
| Created wheel for python-multipart: filename=python_multipart-0.0.5-py3-none-any.whl size=316<br>6adb73476ef703e728032e24be47bfd9293c1f735fa61bb76                                                             | 71 sha256=12fb1 | d321c26  | 97e ^ |
| Stored in directory: c:\users\kristian\appdata\local\pip\cache\wheels\0e\cf\f7\60996297fcab09<br>fb685b9f872                                                                                                   | 2be8eda6268bb66 | 62dd632  | 0f2   |
| Successfully built whisper ffmpy future python-multipart<br>Installing collected packages: tokenizers, rfc3986, pytz, pydub, ffmpy, brotli, websockets, url                                                    | lib3 uc-micro.  | ny tun   | ing   |
| -extensions, toolz, sniffio, six, regex, pyyaml, pyrsistent, pyparsing, pycryptodomex, pycrypto                                                                                                    | dome, pycparser | , pillo  | JUJ,  |
| packaging, orjson, numpy, mutagen, multidict, more-itertools, mdurl, MarkupSafe, kiwisolver, id<br>frozenlist, fonttools, filelock, entrypoints, cycler, colorama, charset-normalizer, bcrypt, att             |                 |          |       |
| , yarl, tqdm, torch, requests, python-multipart, python-dateutil, pydantir, markdown-it-py, lin<br>inja2, ffmpeg-python, contourpy, click, cffi, anyio, aiosignal, uvicorn, torchaudio, starlette,             |                 |          |       |
| plugins, matplotlib, huggingface-hub, httpcore, cryptography, aiohttp, transformers, paramiko,                                                                                                    |                 |          |       |
| hisper, gradio<br>Successfully installed MarkupSafe-2.1.1 aiohttp-3.8.3 aiosignal-1.3.1 altair-4.2.0 anyio-3.6.2                                                                                               | async-timeout-4 | 1.0.2 at | trs   |
| -22.1.0 bcrypt-4.0.1 brotli-1.0.9 cffi-1.15.1 charset-normalizer-2.1.1 click-8.1.3 colorama-0.4                                                                                                    | .6 contourpy-1. | .0.6 cry | pto   |
| <pre>graphy-38.0.4 cycler-0.11.0 entrypoints-0.4 fastapi-0.88.0 ffmpeg-python-0.2.0 ffmpy-0.3.0 file<br/>.0 frozenlist-1.3.3 fsspec-2022.11.0 future-0.18.2 gradio-3.13.0 h11-0.12.0 httpcore-0.15.0 htt</pre> | px-0.23.1 huggi | ingface- | hub   |
| -0.11.1 idna-3.4 jinja2-3.1.2 jsonschema-4.17.3 kiwisolver-1.4.4 linkify-it-py-1.0.3 markdown-i<br>.2 mdit-py-plugins-0.3.3 mdurl-0.1.2 more-itertools-9.0.0 multidict-6.0.3 mutagen-1.46.0 numpy-             |                 |          |       |
| ging-22.0 pandas-1.5.2 paramiko-2.12.0 pillow-9.3.0 pycparser-2.21 pycryptodome-3.16.0 pycrypto                                                                                                    | domex-3.16.0 py | ydantic- | 1.1   |
| 0.2 pydub-0.25.1 pynacl-1.5.0 pyparsing-3.0.9 pyrsistent-0.19.2 python-dateutil-2.8.2 python-mu<br>pyyaml-6.0 regex-2022.10.31 requests-2.28.1 rfc3986-1.5.0 six-1.16.0 sniffio-1.3.0 starlette-0              |                 |          |       |
| oolz-0.12.0 torch-1.13.1 torchaudio-0.13.1 tqdm-4.64.1 transformers-4.25.1 typing-extensions-4.                                                                                                    |                 |          |       |
| lib3-1.26.13 uvicorn-0.20.0 websockets-10.4 whisper-1.0 yarl-1.8.2 yt-dlp-2022.11.11                                                                                                    |                 |          |       |
| (whisper) C:\Users\Kristian\Documents\Programming\Python\whisper-webui>ls<br>LICENSE.md app-local.py app-shared.py cli.py docs src                                                                             |                 |          |       |
| README.md app-network.py app.py dockerfile requirements.txt tests                                                                                                    |                 |          |       |
| (whisper) C:\Users\Kristian\Documents\Programming\Python\whisper-webui>python app.pyinput_au                                                                                                    | dio_max_duratio | on -1    | ~     |

Note that depending on the amount of VRAM on your GPU, you may only be able to run the "base" or "small" model. You will get a "Out of memory" error if there's not enough VRAM.

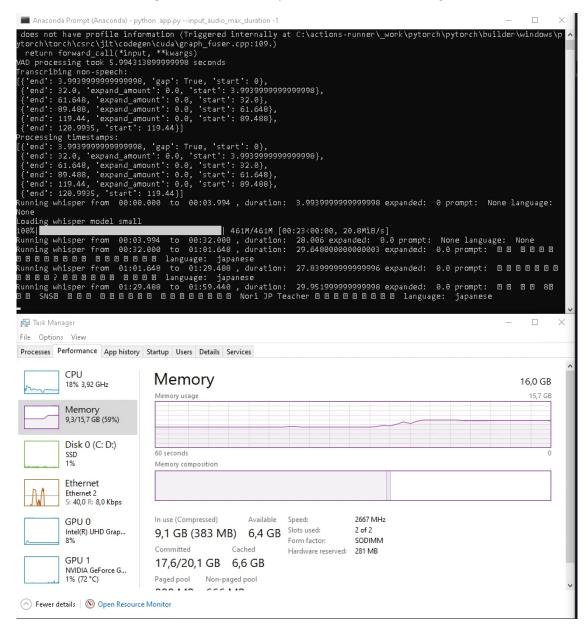

|   | ۵ | <b>@</b> | CUDA Tool | 🔘 Anaco              | onda   | 🚸 Git for | r Winc | 🙁 Whispe | er W∈ | 🔢 conda-che     | - | 🕽 Gradio         |   | + | ~ |   |   |   | × |
|---|---|----------|-----------|----------------------|--------|-----------|--------|----------|-------|-----------------|---|------------------|---|---|---|---|---|---|---|
| ÷ |   | С        | 0 0       | localhost:7          | 860    |           |        | ٢        | ☆     | <b>Q</b> Search |   | ${igsidentsize}$ | ₹ | K | ۵ | - | æ | » | = |
|   |   |          |           |                      |        |           |        |          |       |                 |   |                  |   |   |   |   |   |   |   |
|   |   |          | Model     |                      |        |           |        |          |       |                 |   |                  |   |   |   |   |   |   |   |
|   |   |          | small     |                      |        |           |        |          |       |                 |   |                  |   |   |   |   |   |   |   |
|   |   |          | Language  | 2                    |        |           |        |          |       |                 |   | ¢                |   |   |   |   |   |   |   |
|   |   |          | Japane    | se                   |        |           |        |          |       |                 |   |                  |   |   |   |   |   |   | 1 |
|   |   |          | URL (You  | Tube, e <b>t</b> c.) |        |           |        |          |       |                 |   |                  |   |   |   |   |   |   | 1 |
|   |   |          |           |                      |        |           |        |          |       |                 |   |                  |   |   |   |   |   |   | 1 |
|   |   |          | 🗅 Upload  | Files                |        |           |        | ×        |       |                 |   | Ś                |   |   |   |   |   |   |   |
|   |   |          | out.mka   |                      | 1.5 M  | В         | Downl  | oad      |       |                 |   |                  |   |   |   |   |   |   | 1 |
|   |   |          | J Microph | ongleput             |        |           |        |          |       |                 |   | Q                |   |   |   |   |   |   |   |
|   |   |          |           | d from micro         | ophone |           |        |          |       |                 |   |                  |   |   |   |   |   |   |   |
|   |   |          | Task      |                      |        |           |        |          |       |                 |   | Fla              | g |   |   |   |   |   |   |
|   |   |          |           |                      |        |           |        |          |       |                 |   |                  |   |   |   |   |   |   | 1 |
|   |   |          | VAD       |                      |        |           |        |          |       |                 |   |                  |   |   |   |   |   |   | 1 |
|   |   |          | silero-v  | /ad                  |        |           |        |          |       |                 |   |                  |   |   |   |   |   |   |   |
|   |   |          | VAD - Mer | ge Window            | (s)    |           |        |          |       |                 |   |                  |   |   |   |   |   |   | 1 |
|   |   |          | 5         |                      |        |           |        |          |       |                 |   |                  |   |   |   |   |   |   | 1 |
|   |   |          | VAD - Max | (Merge Size          | (s)    |           |        |          |       |                 |   |                  |   |   |   |   |   |   |   |
|   |   |          | 30        |                      |        |           |        | ٥        |       |                 |   |                  |   |   |   |   |   |   |   |
|   |   |          | VAD - Pac | lding (s)            |        |           |        |          |       |                 |   |                  |   |   |   |   |   |   |   |
|   |   |          | 1         |                      |        |           |        | \$       |       |                 |   |                  |   |   |   |   |   |   | ~ |